Подписано электронной подписью:<br>Вержицкий Данил Григорьевич<br>Должность: Директор КГПИ ФГБОУ ВО «КемГУ»<br>Дата и время: 2024-02-21 00:00:00 MUHUCTEPCTBO HAYKU HBBICILEI 30862446728abc366d20310defle75e03a5b6fdf6436 Федеральное государственное бюджетное образовательное учреждение высшего образования «Кемеровский государственный университет» Новокузнецкий институт (филиал) федерального государственного бюджетного образовательного учреждения высшего образования «Кемеровский государственный университет» (Наименование филиала, где реализуется данная дисциплина)

> Факультет информатики, математики и экономики Кафедра информатики и общетехнических дисциплин

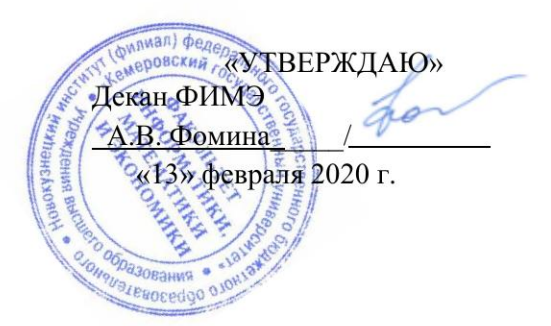

### Рабочая программа дисциплины

#### Б1.В.07 Информатизация управления образовательным процессом

Направление подготовки 44.03.05 Педагогическое образование (с двумя профилями подготовки)

> Направленность (профиль) подготовки «Математика и Информатика»

> > Программа бакалавриата

Квалификация выпускника бакалавр

> Форма обучения очная

> Год набора 2020

Новокузнецк 2020

#### **Лист внесения изменений**

в РПДБ1.В.07 Информатизация управления образовательным процессом *(код по учебному плану, название дисциплины)*

#### **Сведения об утверждении:**

утверждена Ученым советом факультета информатики, математики и экономики (протокол Ученого совета факультета № 8 от 13.02.2020)

для ОПОП 2020 год набора на 2020/2021 учебный год

по направлению подготовки 44.03.05 *Педагогическое образование (с двумя профилями подготовки)*

направленность (профиль) подготовки "Математика и Информатика"

Одобрена на заседании методической комиссии факультета информатики, математики и экономики

протокол методической комиссии факультета № 6 от 06.02.2020

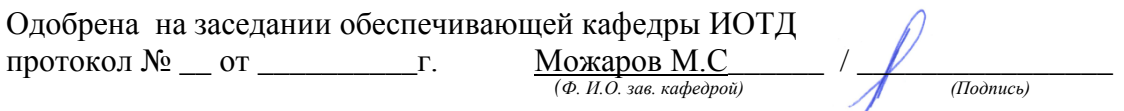

#### **Переутверждение на учебный год:**

на 20\_\_\_\_ / 20\_\_\_\_ учебный год

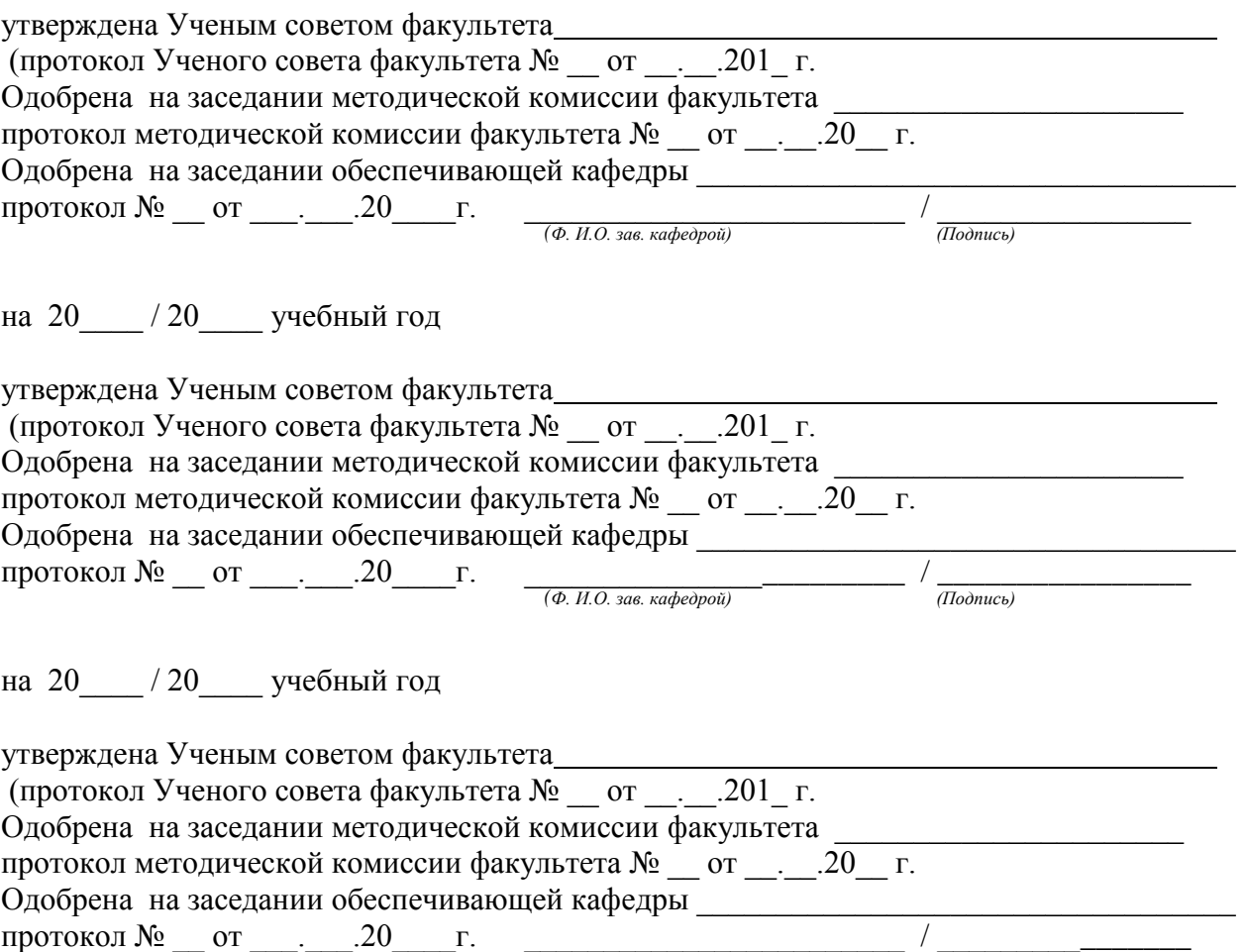

*(Ф. И.О. зав. кафедрой)*

# **Оглавление**

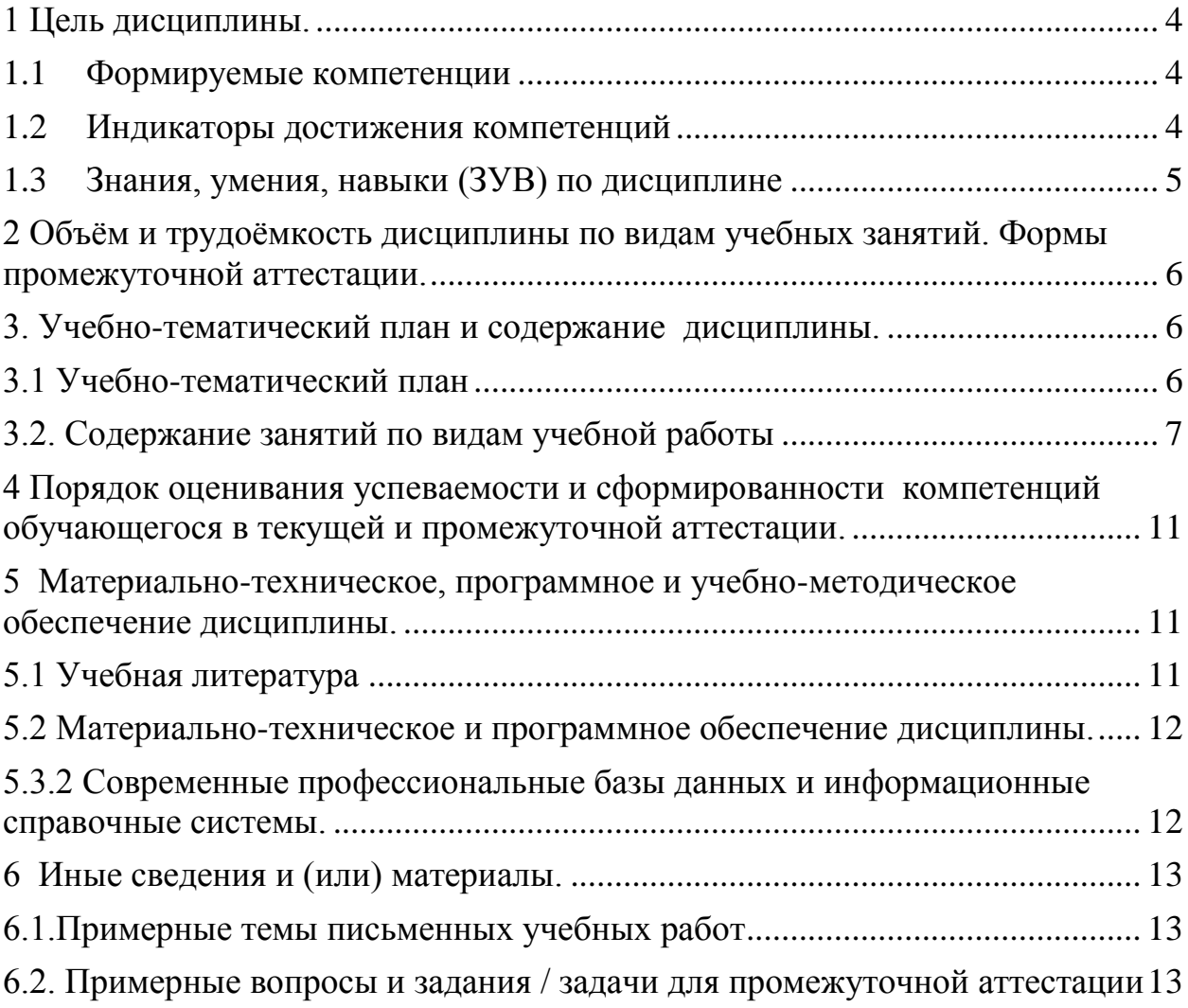

#### <span id="page-3-0"></span>**1 Цель дисциплины.**

В результате освоения данной дисциплины у обучающегося должны быть сформированы компетенции основной профессиональной образовательной программы академического бакалавриата (далее - ОПОП): ПК-2

Содержание компетенций как планируемых результатов обучения по дисциплине см. таблицы 1 и 2.

### <span id="page-3-1"></span>**1.1 Формируемые компетенции**

Таблица 1 - Формируемые дисциплиной компетенции

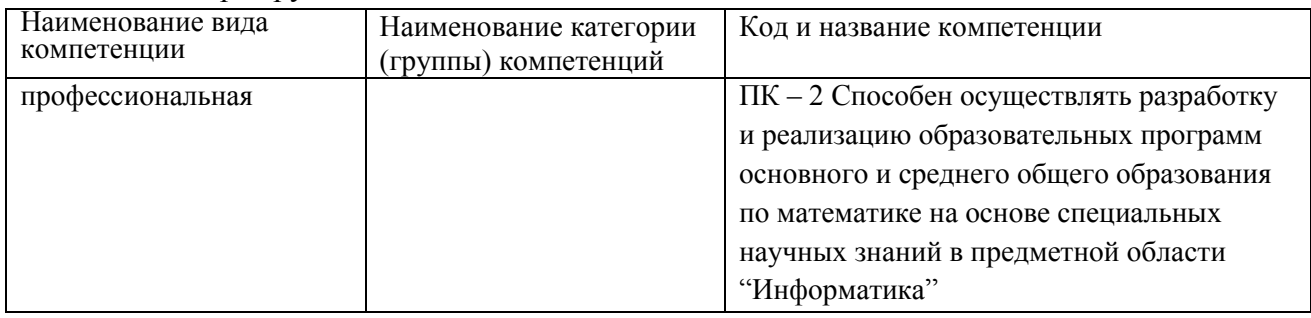

#### <span id="page-3-2"></span>**1.2 Индикаторы достижения компетенций**

Таблица 2 – Индикаторы достижения компетенций, формируемые дисциплиной

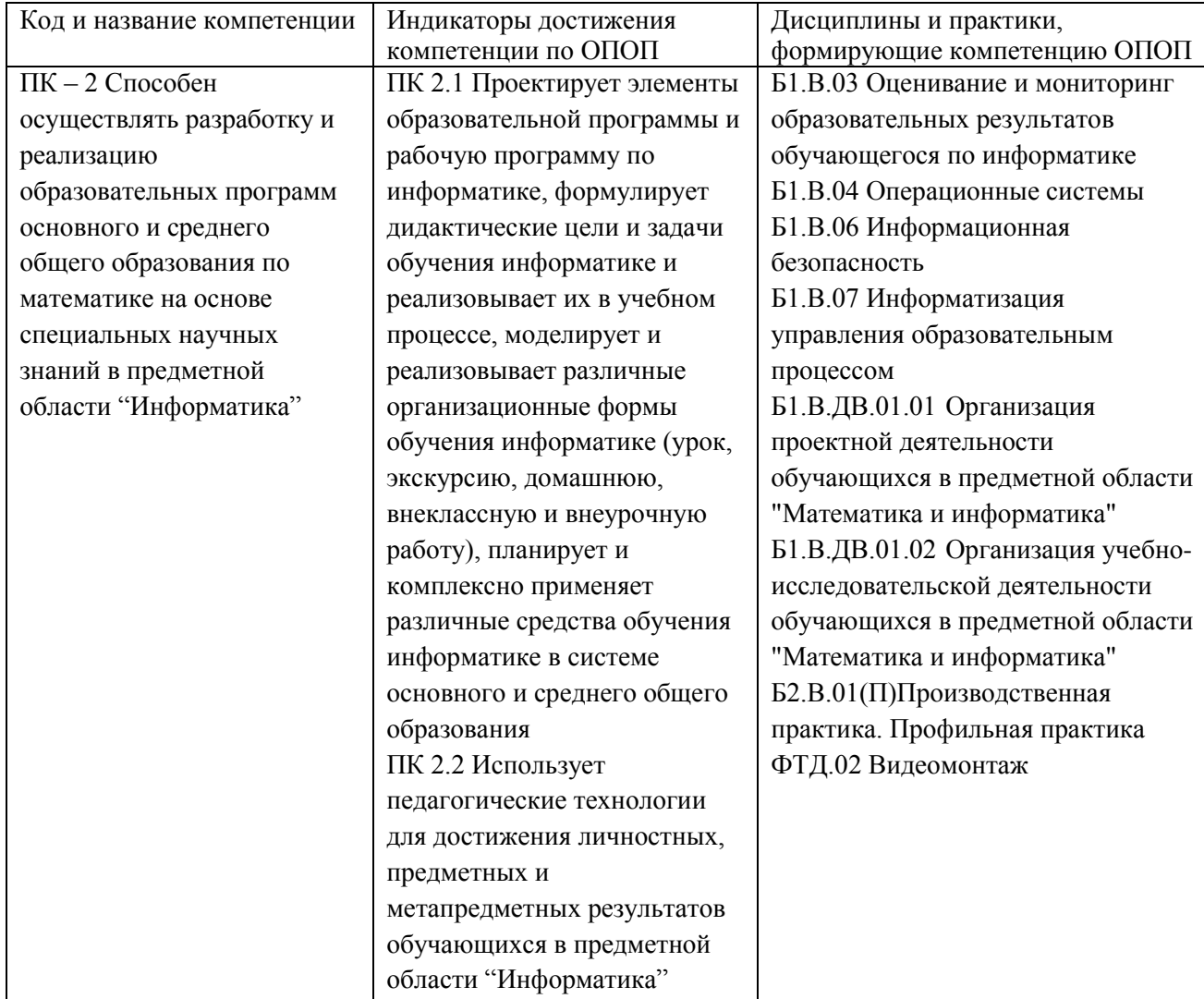

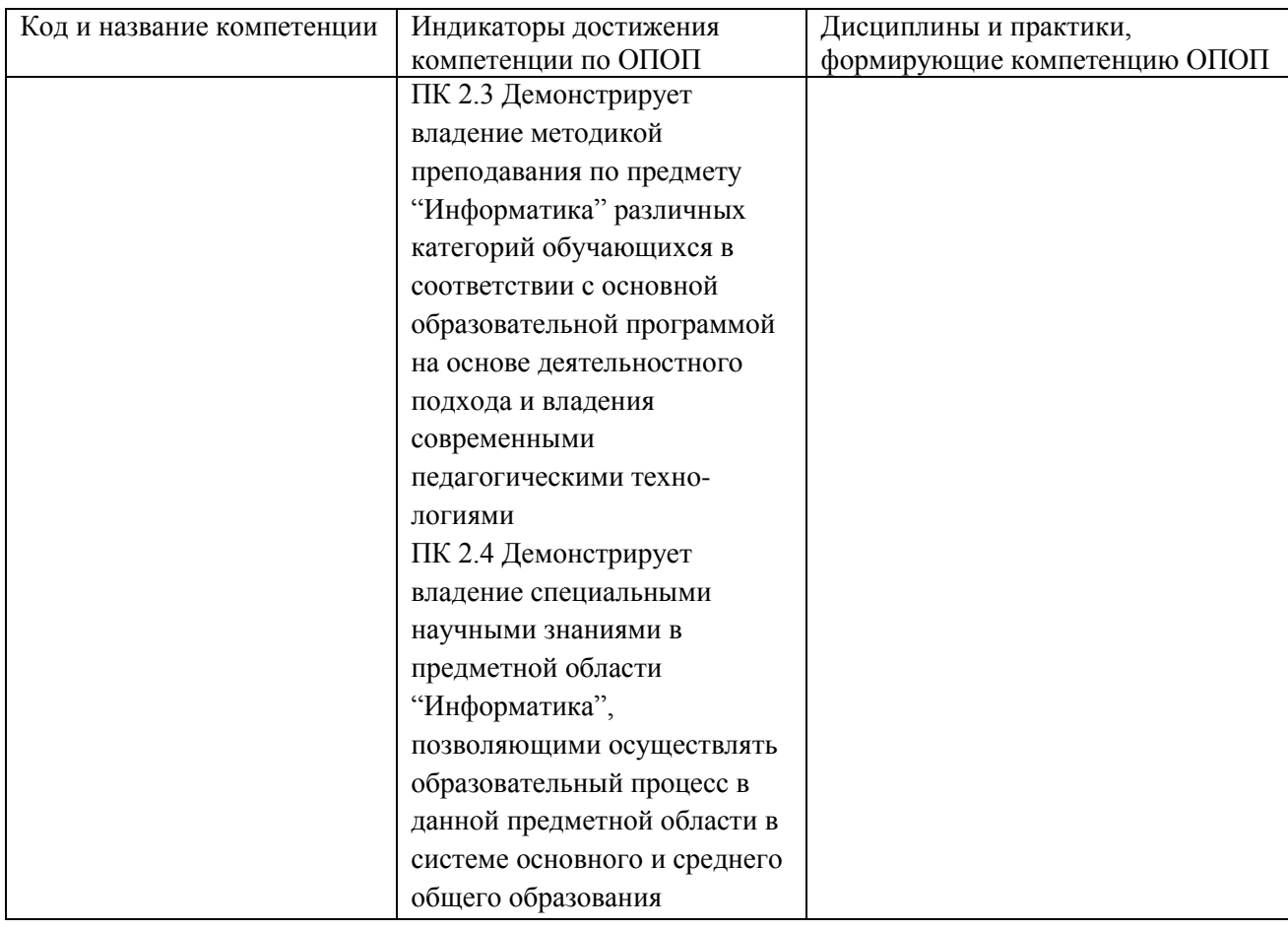

# <span id="page-4-0"></span>**1.3 Знания, умения, навыки (ЗУВ) по дисциплине**

## Таблица 3 – Знания, умения, навыки, формируемые дисциплиной

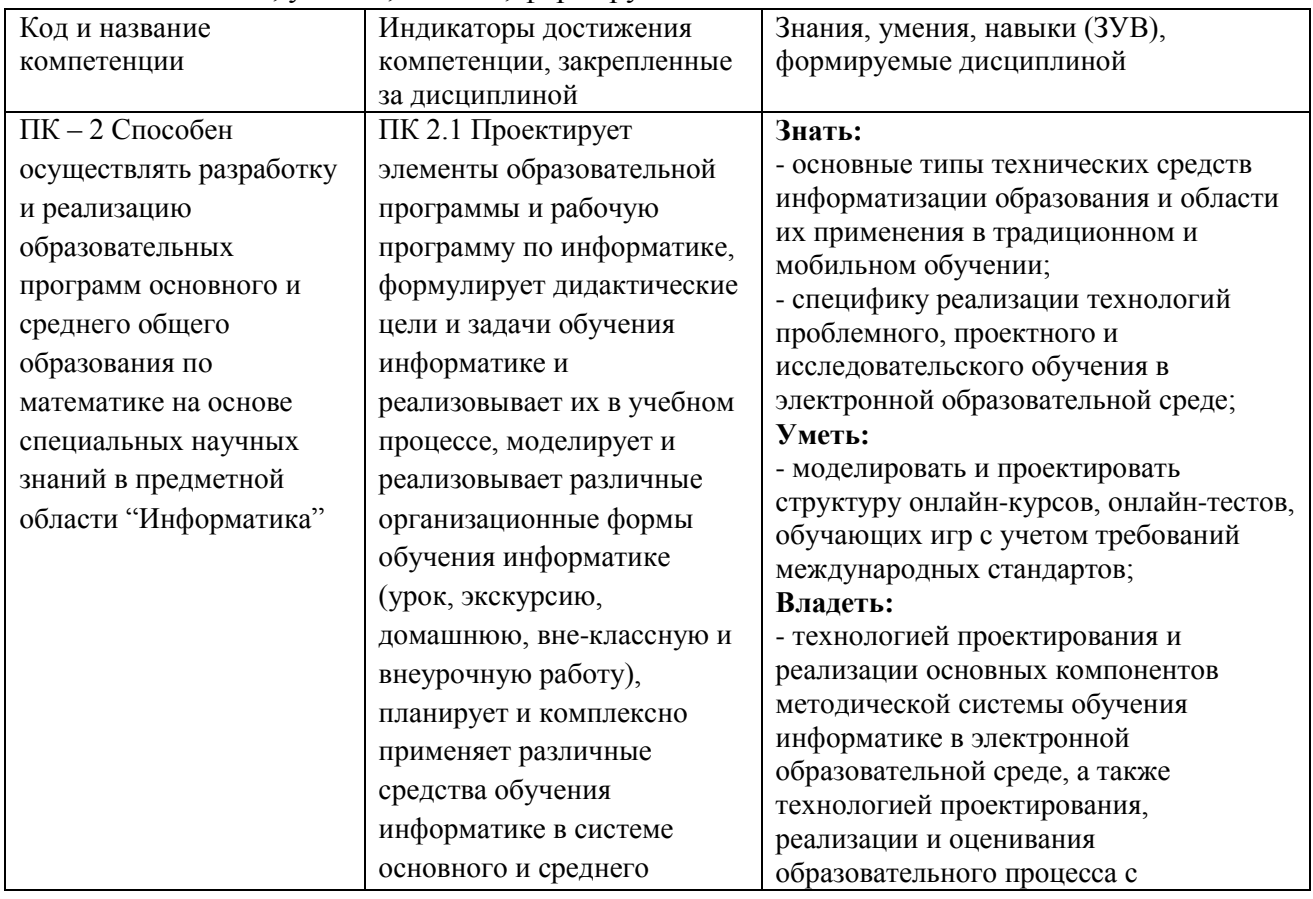

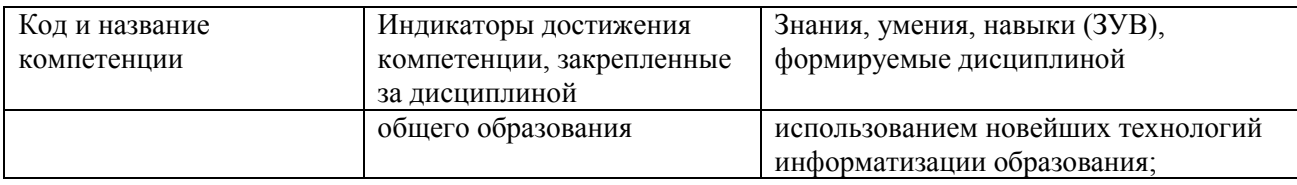

## <span id="page-5-0"></span>**2 Объѐм и трудоѐмкость дисциплины по видам учебных занятий. Формы промежуточной аттестации.**

Таблица 4 – Объем и трудоемкость дисциплины по видам учебных занятий

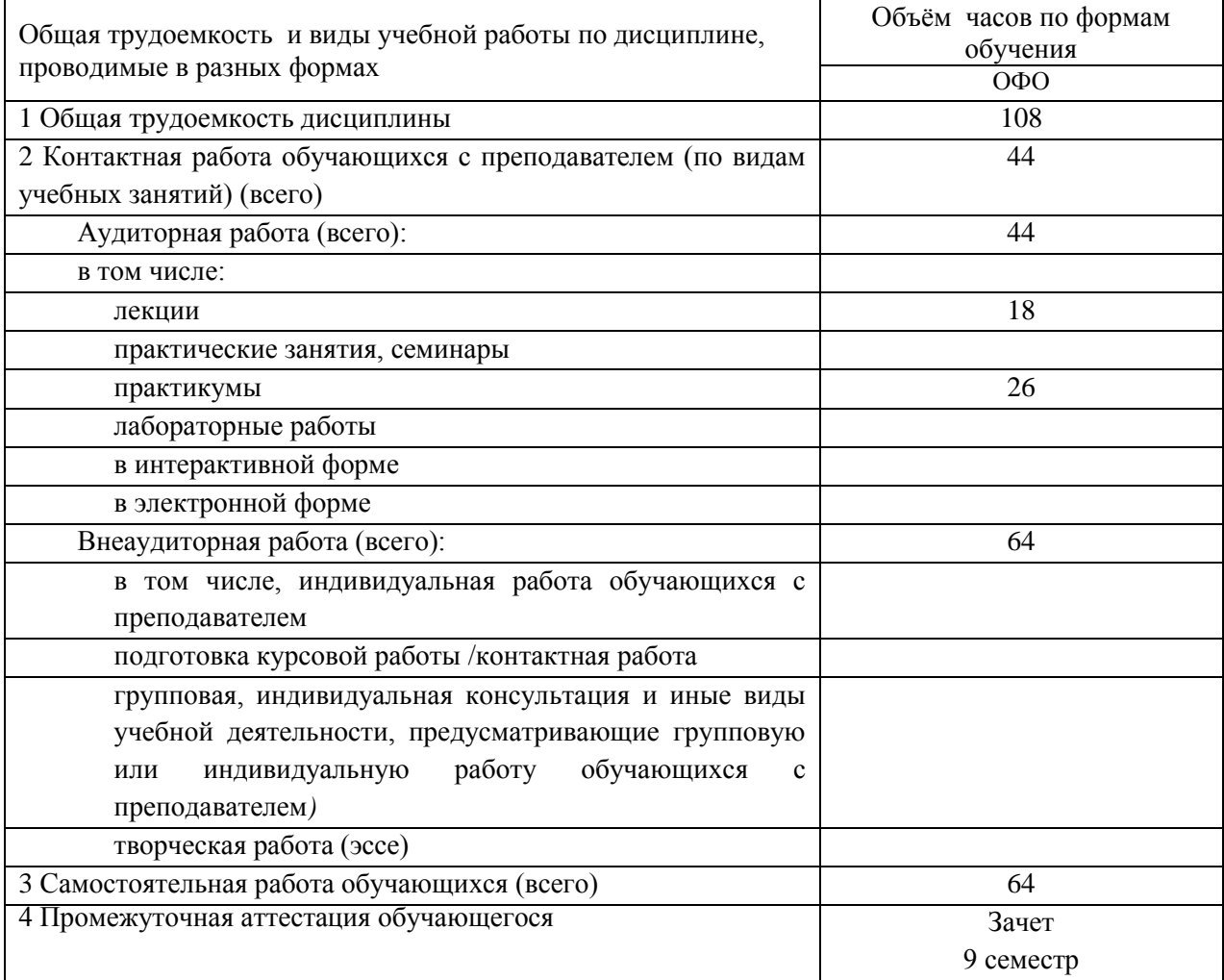

## <span id="page-5-1"></span>**3. Учебно-тематический план и содержание дисциплины.**

## <span id="page-5-2"></span>**3.1 Учебно-тематический план**

Таблица 5 - Учебно-тематический план очной формы обучения

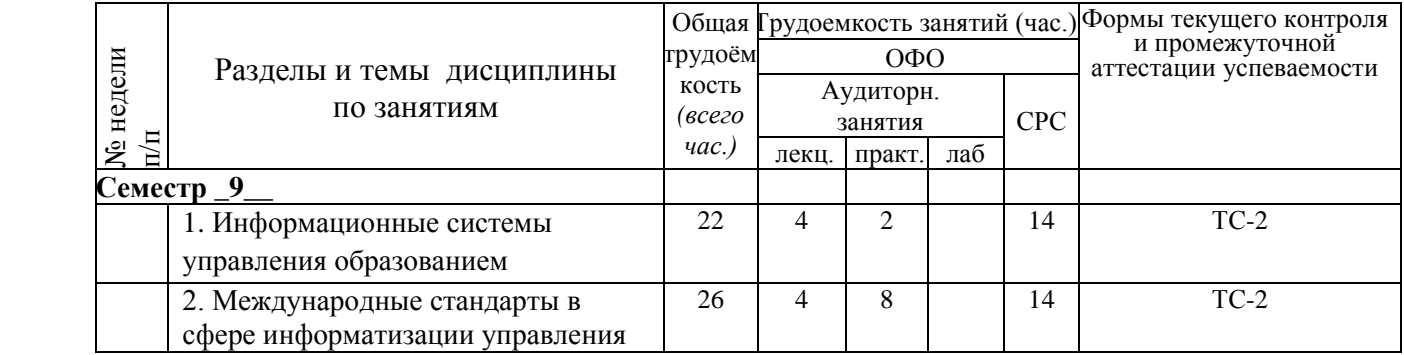

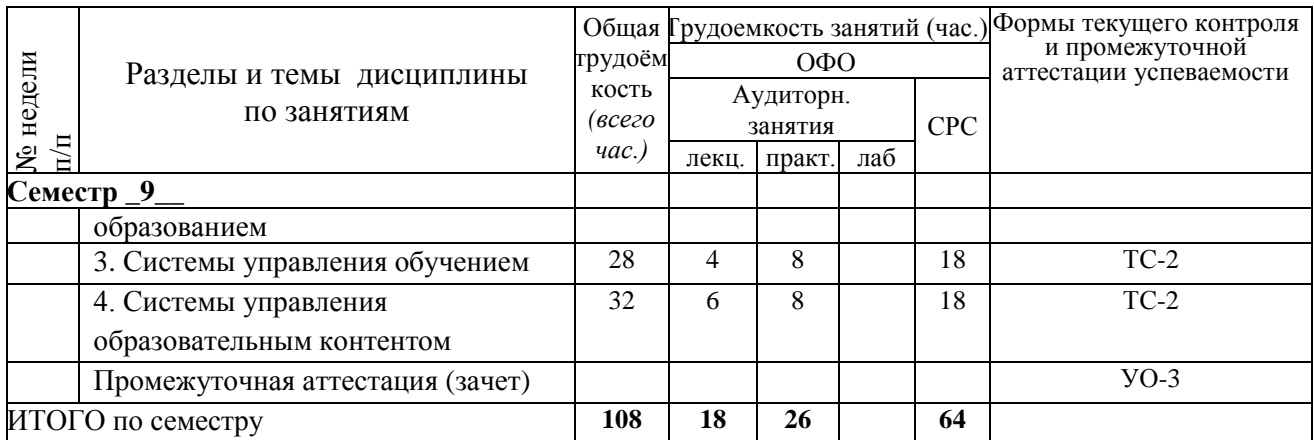

ТС-2 (учебные задачи); УО-3 (Зачет)

# <span id="page-6-0"></span>**3.2. Содержание занятий по видам учебной работы**

Таблица 6 – Содержание дисциплины

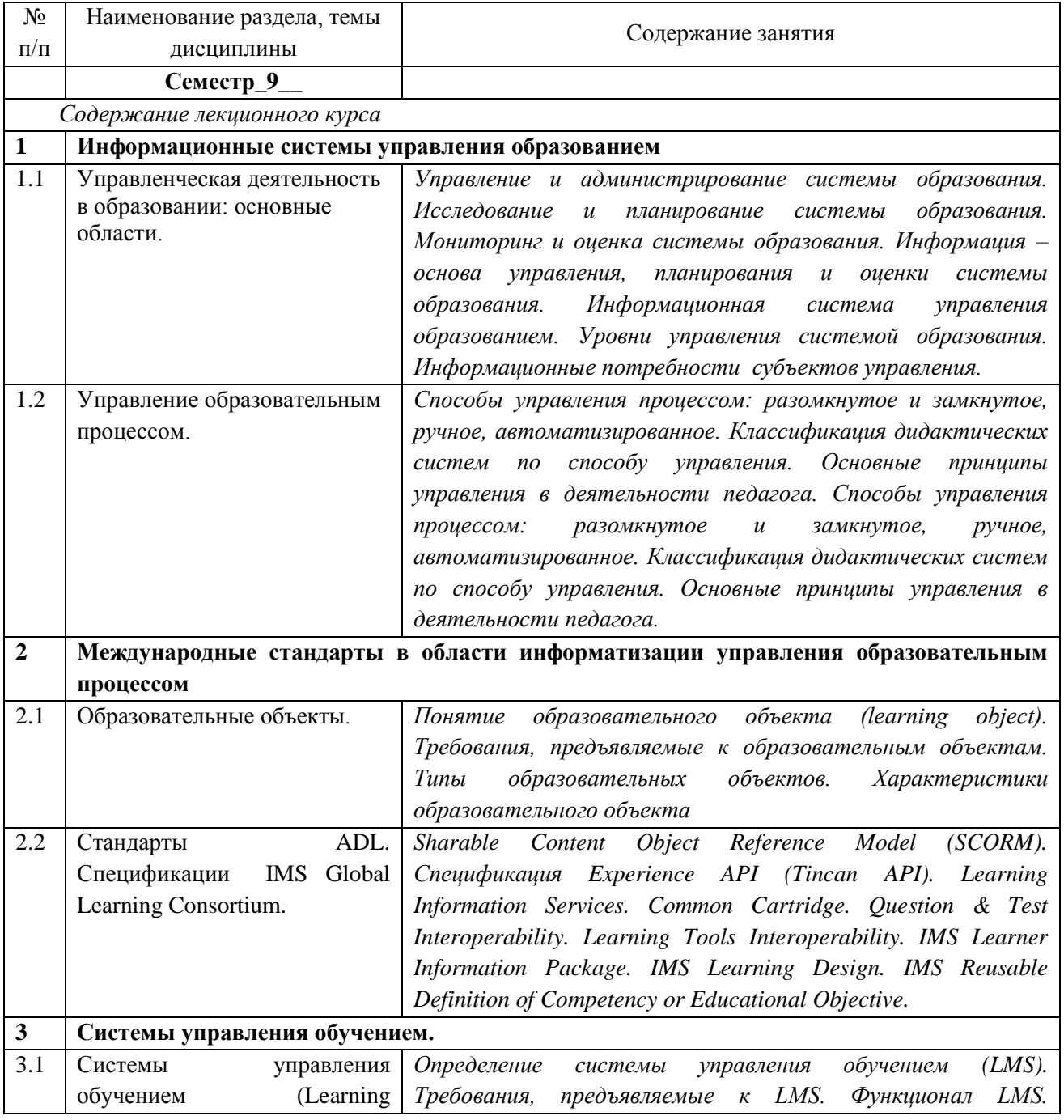

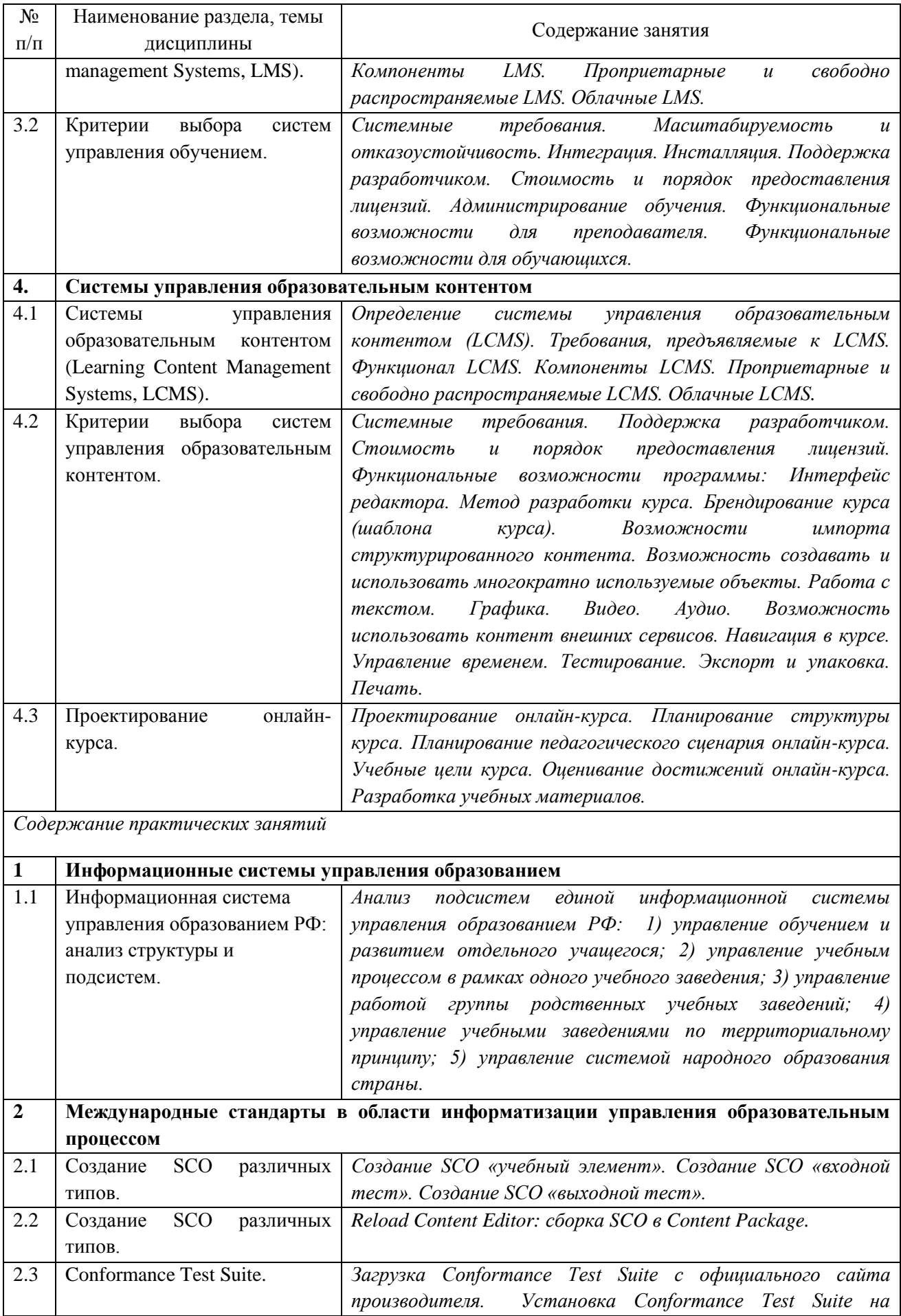

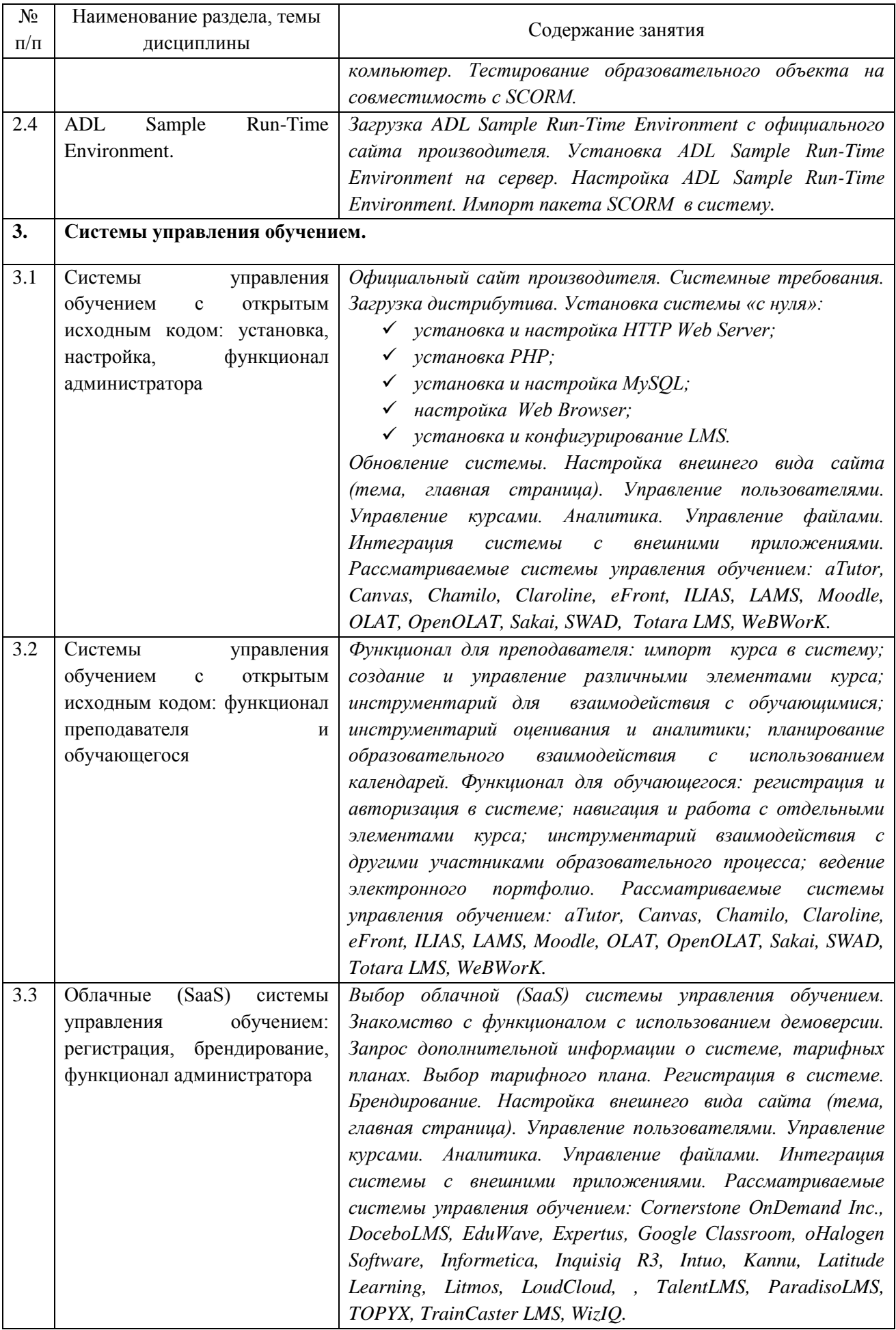

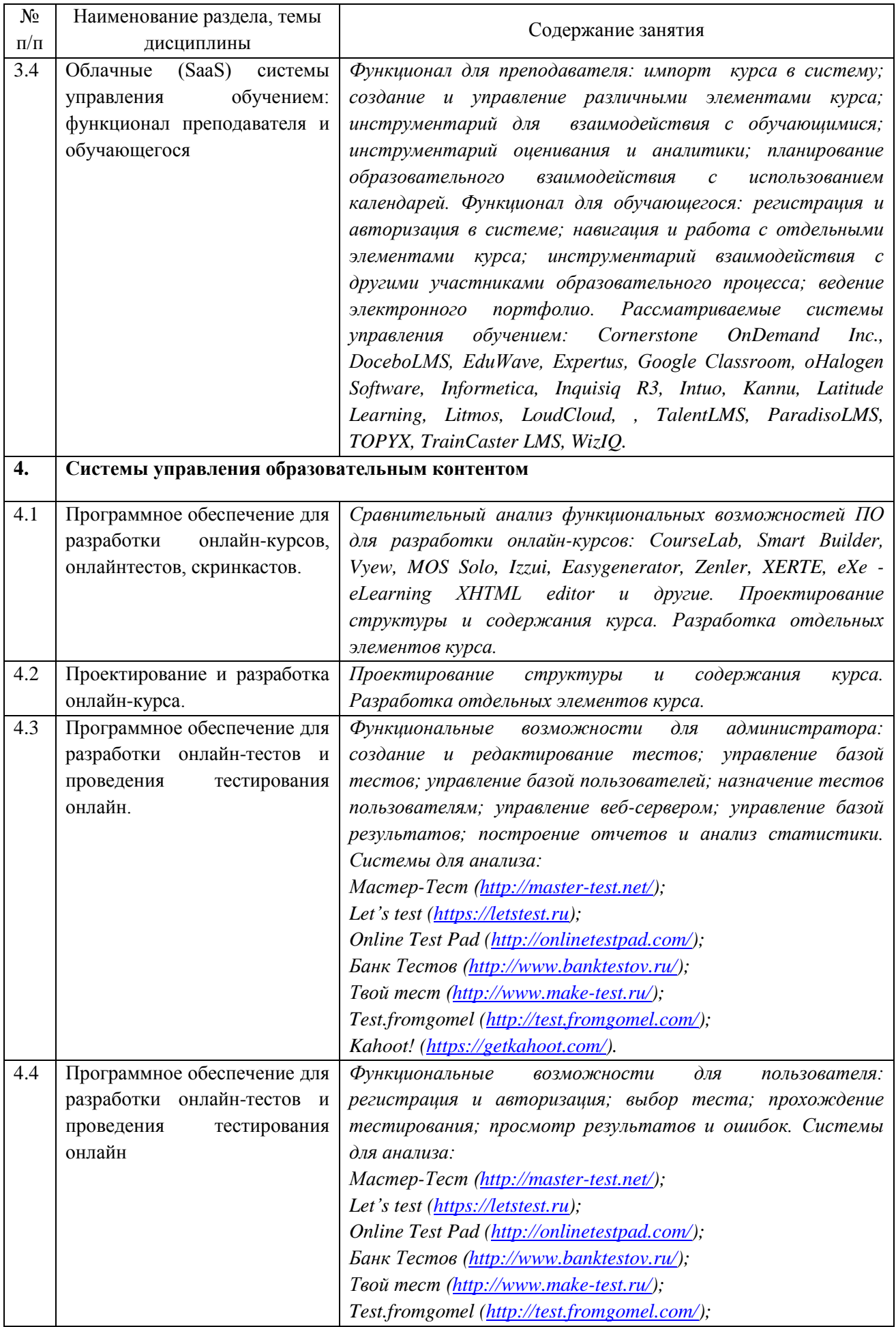

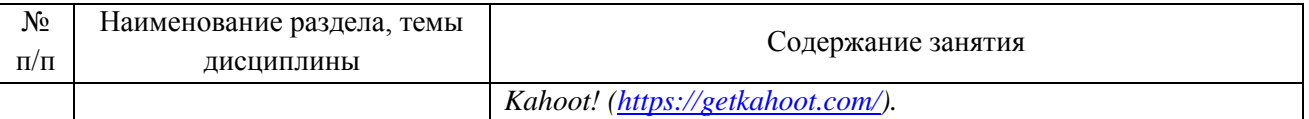

## <span id="page-10-0"></span>**4 Порядок оценивания успеваемости и сформированности компетенций обучающегося в текущей и промежуточной аттестации.**

Для положительной оценки по результатам освоения дисциплины обучающемуся необходимо выполнить все установленные виды учебной работы. Оценка результатов работы обучающегося в баллах (по видам) приведена в таблице 7.

Таблица 7 - Балльно-рейтинговая оценка результатов учебной работы обучающихся по видам (БРС)

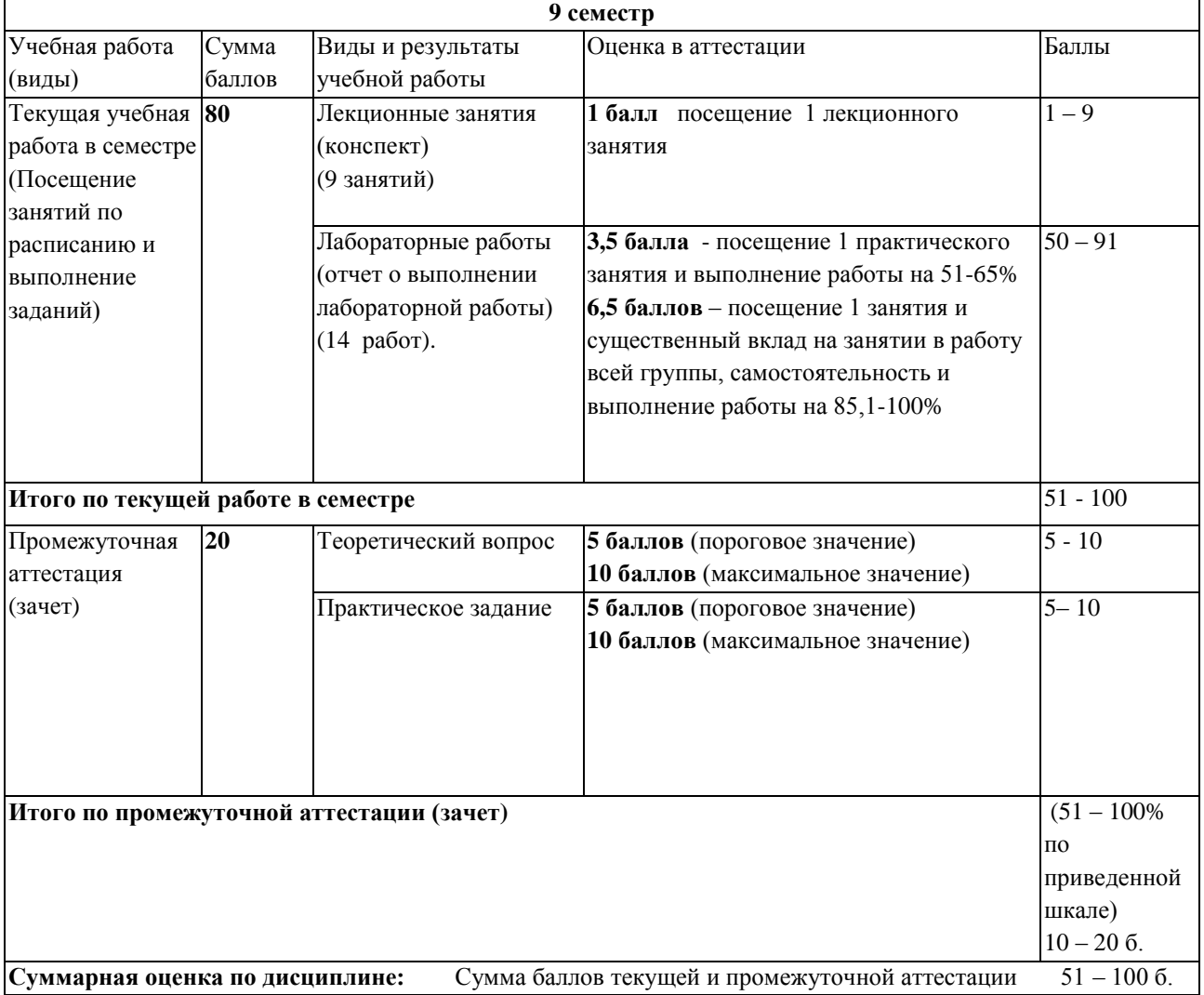

## <span id="page-10-2"></span><span id="page-10-1"></span>**5 Материально-техническое, программное и учебно-методическое обеспечение дисциплины.**

## **5.1 Учебная литература Основная учебная литература**

2. Федотова, Е. Л. Информационные технологии в науке и образовании: Учебное пособие / Е.Л. Федотова, А.А. Федотов. - Москва : ИД ФОРУМ: НИЦ ИНФРА-М, 2013. - 336 с.: ил.;

. - (Высшее образование). ISBN 978-5-8199-0434-3. - Текст : электронный. - URL: <https://znanium.com/catalog/product/411182> (дата обращения: 07.10.2020)

#### **Дополнительная учебная литература**

1. Трайнев, В. А. Новые информационные коммуникационные технологии в образовании / В. А. Трайнев, В. Ю. Теплышев, И. В. Трайнев. - 2-е изд. - Москва : Дашков и К, 2013. - 320 с. - ISBN 978-5-394-01685-1. - Текст : электронный. - URL: <https://znanium.com/catalog/product/430429> (дата обращения: 07.10.2020) 2. Трайнев, В. А. Электронно-образовательные ресурсы в развитии информационного

общества (обобщение и практика) / Трайнев В.А. - Москва :Дашков и К, 2018. - 256 с.: ISBN 978-5-394-02464-1. - Текст : электронный. - URL: <https://znanium.com/catalog/product/513047> (дата обращения: 07.10.2020)

## <span id="page-11-0"></span>**5.2 Материально-техническое и программное обеспечение дисциплины.**

Учебные занятия по дисциплине проводятся в учебных аудиториях НФИ КемГУ:

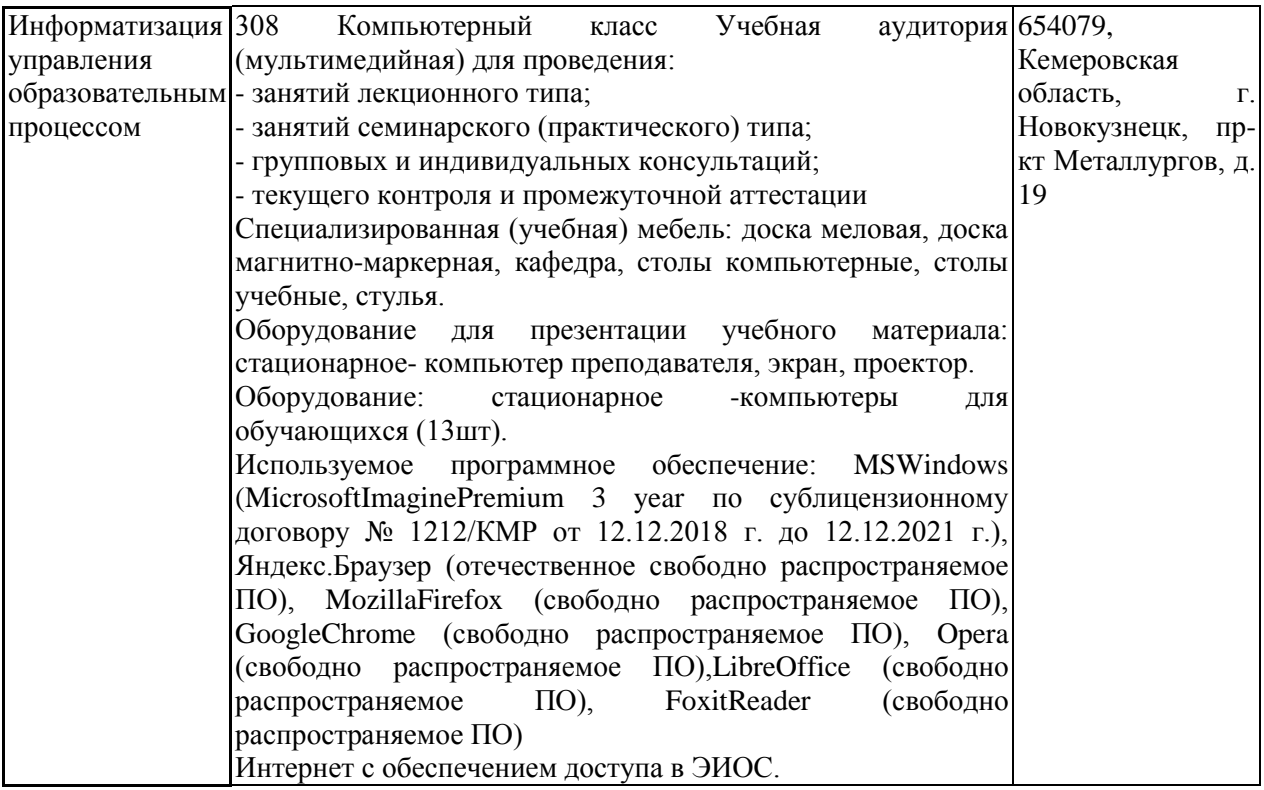

<span id="page-11-1"></span>**5.3.2 Современные профессиональные базы данных и информационные справочные системы.**

## **Перечень СПБД и ИСС по дисциплине**

1. Федеральный портал «Российское образование» - [http://www.edu.ru.](http://www.edu.ru/) Доступ свободный

2. Информационная система «Единое окно доступа к образовательным ресурсам» -

[http://www.window.edu.ru.](http://www.window.edu.ru/)

3. Федеральный центр информационно-образовательных ресурсов - [http://fcior.edu.ru.](http://fcior.edu.ru/) Доступ свободный.

4. Федеральный портал "Информационно-коммуникационные технологии в образовании" - [http://www.ict.edu.ru/.](http://www.ict.edu.ru/)

5. Сайт Министерства образования и науки РФ. - Режим доступа: [http://www.mon.gov.ru.](http://www.mon.gov.ru/) Доступ свободный.

6. Единая коллекция цифровых образовательных ресурсов.- Режим доступа: [http://school](http://school-collection.edu.ru/)[collection.edu.ru/](http://school-collection.edu.ru/)

7. Единое окно доступа к образовательным ресурсам. Раздел Образование в области техники и технологий – [http://window.edu.ru/?p\\_rubr=2.2.75](http://window.edu.ru/?p_rubr=2.2.75)

### <span id="page-12-0"></span>**6 Иные сведения и (или) материалы.**

### **6.1.Примерные темы письменных учебных работ**

#### **Примерные темы аналитических обзоров ресурсов Интернет**

<span id="page-12-1"></span>1. Программное обеспечение для административно-управленческого персонала школы.

2. Программное обеспечение поддержки образовательного процесса школы (по предметам).

3. Системы управления обучением для академического сектора.

4. Системы управления обучением для корпоративного сектора.

5. Education Management Information System.

- 6. Student information system.
- 7. Competency management system.
- 8. Intelligent tutoring system.
- 9. Authoring system.
- 10. Learning record store.
- 11. Социальные сети в управлении обучением.

### <span id="page-12-2"></span>**6.2. Примерные вопросы и задания / задачи для промежуточной аттестации**

**Таблица 9 - Примерные теоретические вопросы и практические задания к**  *зачету*

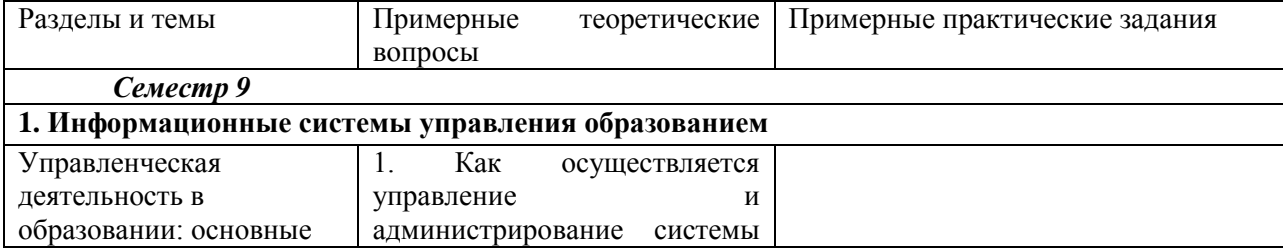

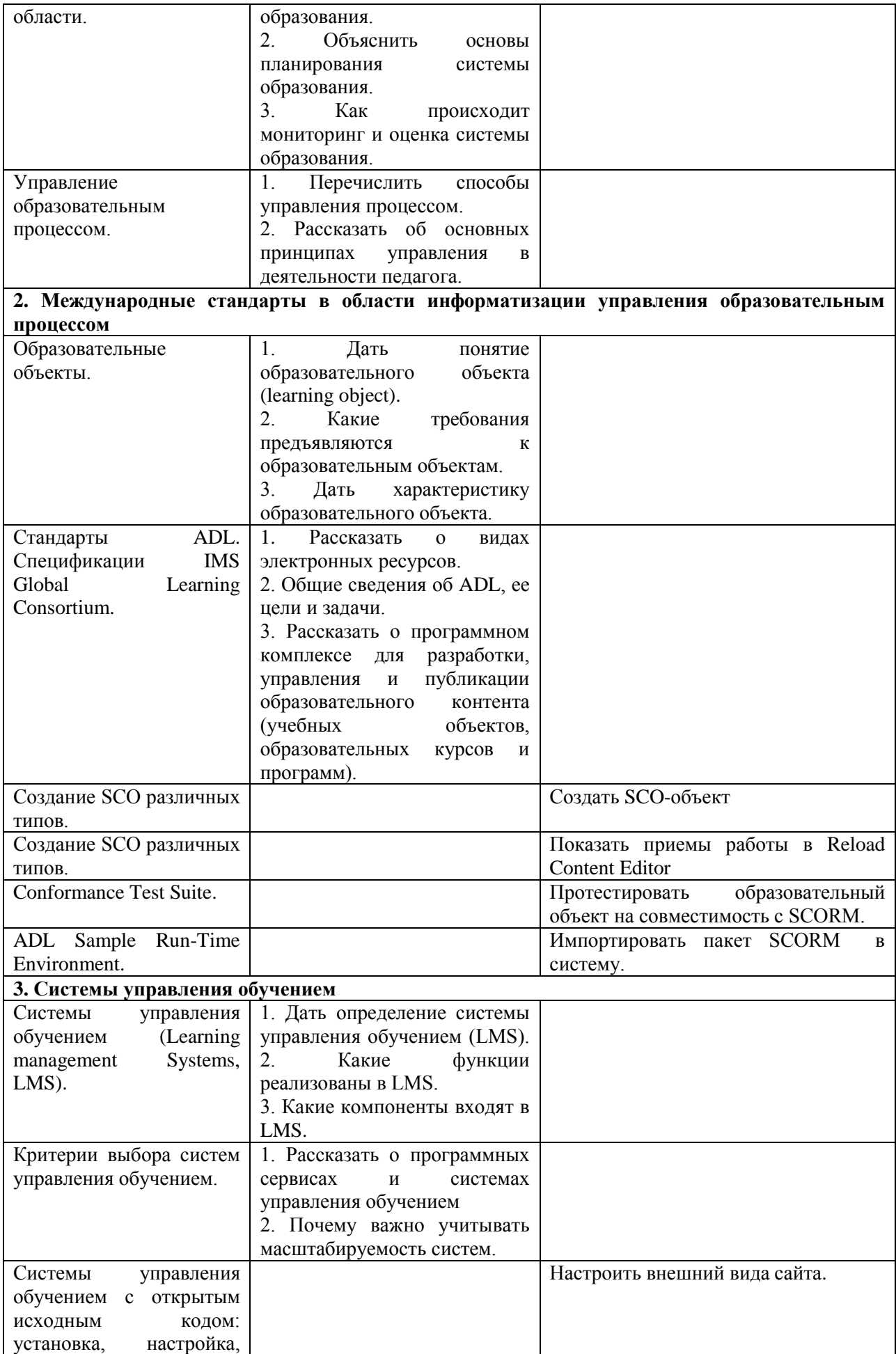

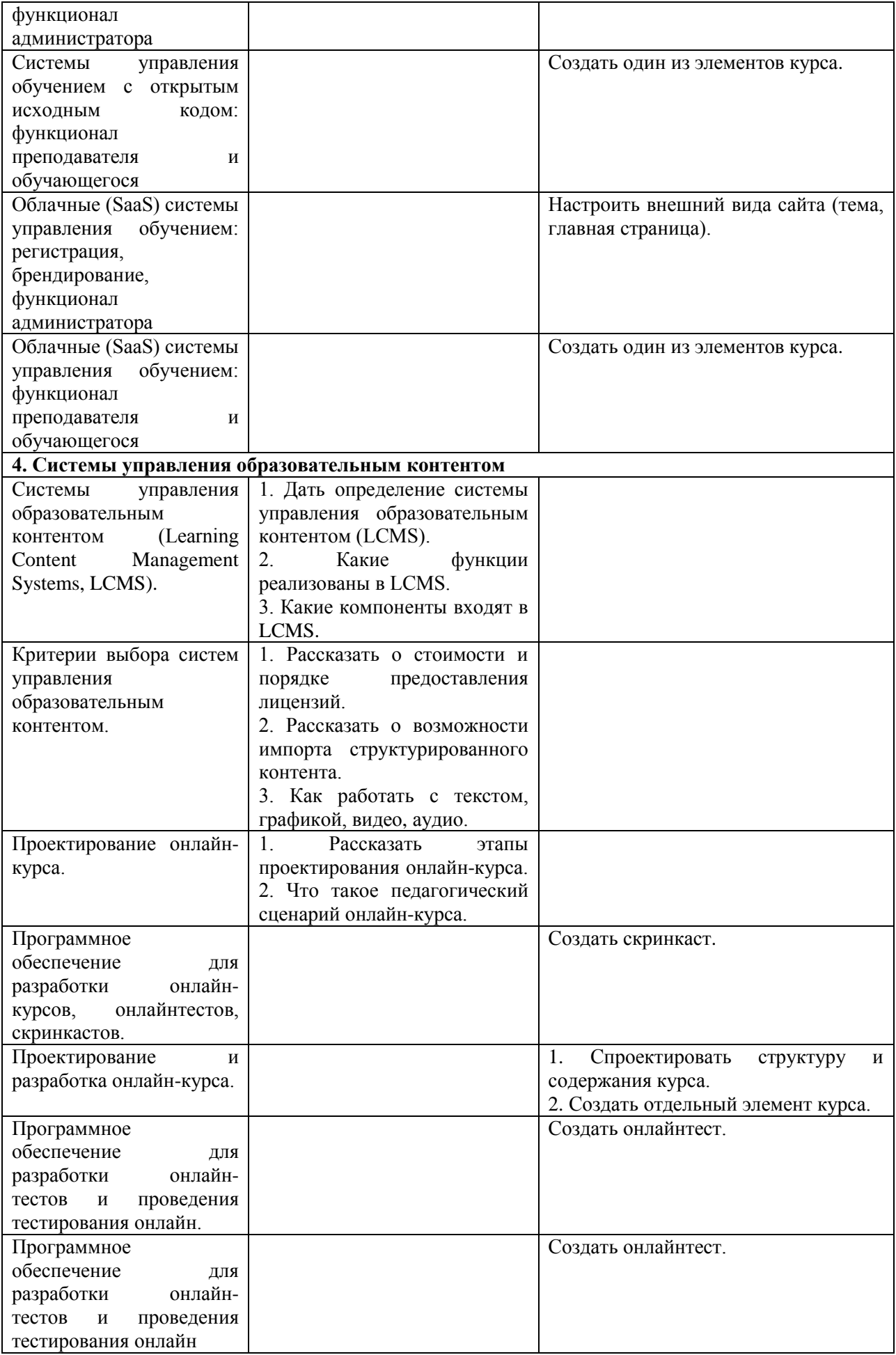